## **Spis treści**

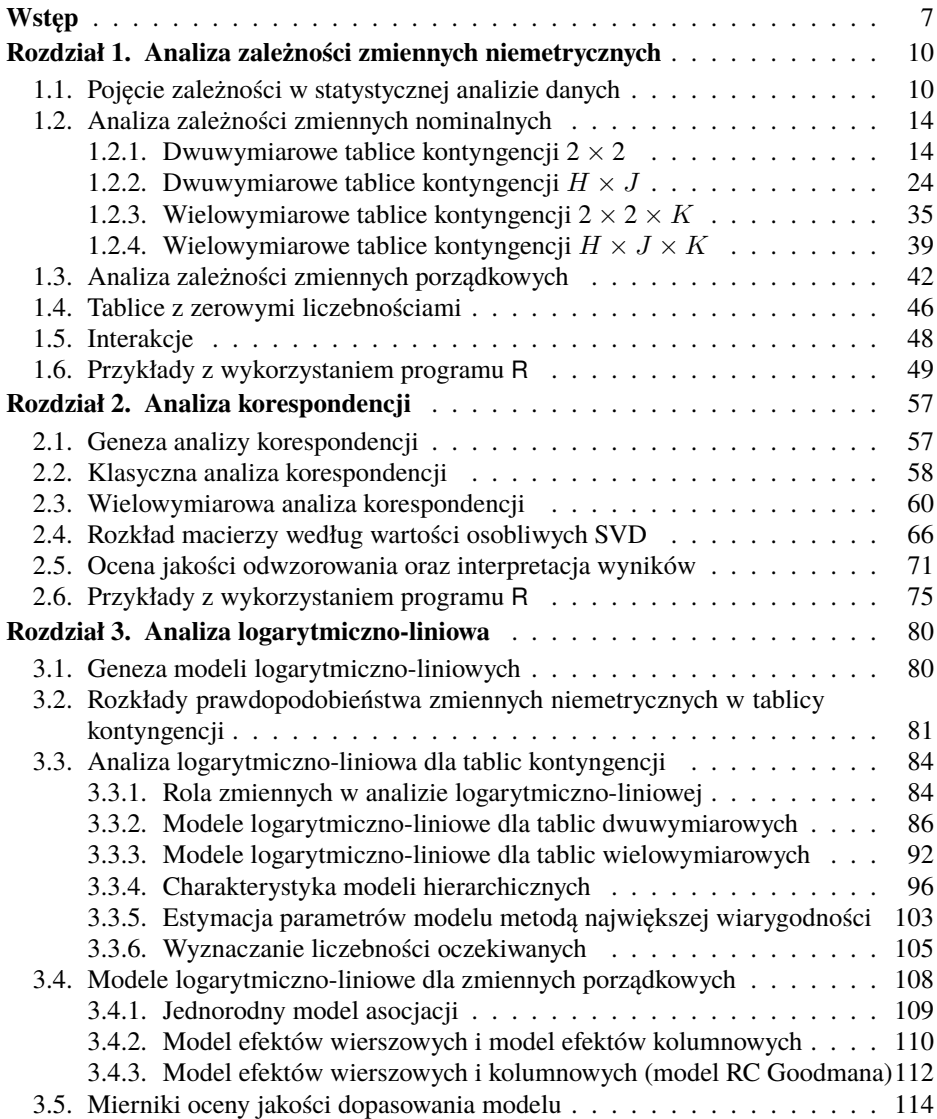

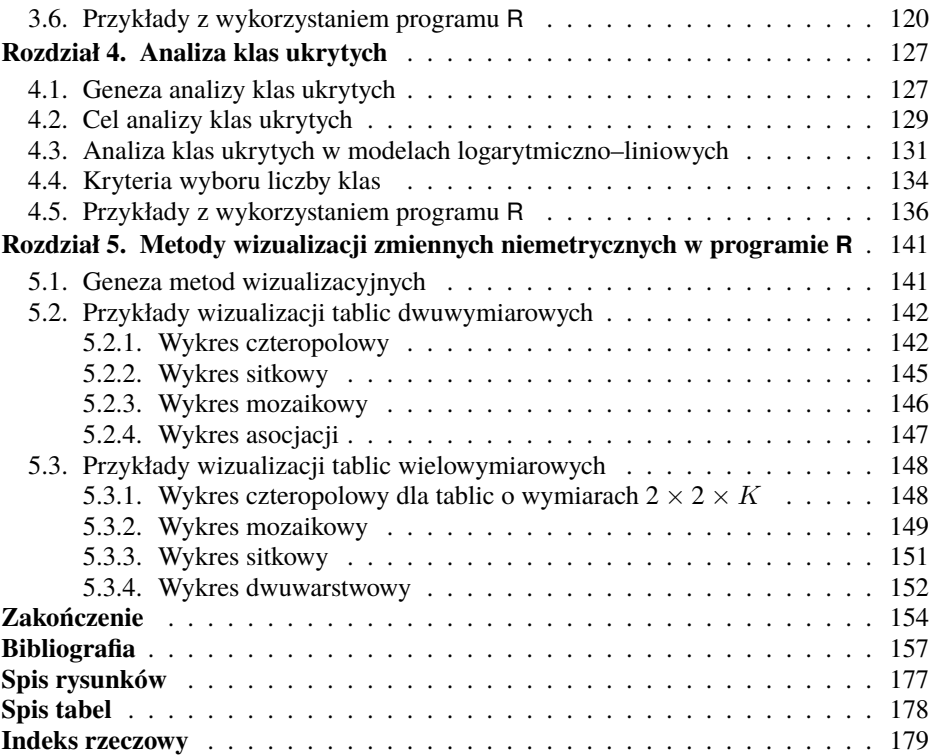